# Contingency tables

The ASTA team

## Contents

| 1        | Con  | ntingency tables 1                         |          |  |  |  |  |
|----------|------|--------------------------------------------|----------|--|--|--|--|
|          | 1.1  | A contingency table                        | 1        |  |  |  |  |
| <b>2</b> | Inde | ependence                                  | <b>2</b> |  |  |  |  |
|          | 2.1  | Independence                               | 2        |  |  |  |  |
|          | 2.2  | The Chi-squared test for independence      | 3        |  |  |  |  |
|          | 2.3  | Calculation of expected table              | 3        |  |  |  |  |
|          | 2.4  | Chi-squared $(\chi^2)$ test statistic      | 4        |  |  |  |  |
|          | 2.5  | $\chi^2$ -test template                    | 4        |  |  |  |  |
|          | 2.6  | The function chisq.test                    | 5        |  |  |  |  |
| 3        | The  | $\chi^2$ -distribution                     | 6        |  |  |  |  |
|          | 3.1  | The $\chi^2$ -distribution                 | 6        |  |  |  |  |
| 4        | Agr  | esti - Summary                             | 7        |  |  |  |  |
|          | 4.1  | Summary                                    | 7        |  |  |  |  |
| 5        | Star | ndardized residuals                        | 7        |  |  |  |  |
|          | 5.1  | Residual analysis                          | 7        |  |  |  |  |
|          | 5.2  | Residual analysis in $R$                   | 8        |  |  |  |  |
| 6        | Mod  | dels for table data in R                   | 8        |  |  |  |  |
|          | 6.1  | Example                                    | 8        |  |  |  |  |
|          | 6.2  | Model specification                        | 9        |  |  |  |  |
|          | 6.3  | Model specification in ${f R}$             | 9        |  |  |  |  |
|          | 6.4  | Expected values and standardized residuals | 10       |  |  |  |  |

## 1 Contingency tables

## 1.1 A contingency table

- We return to the dataset popularKids, where we study association between 2 factors: Goals and Urban.Rural.
- Based on a sample we make a cross tabulation of the factors and we get a so-called **contingency table** (krydstabel).

```
popKids <- read.delim("https://asta.math.aau.dk/datasets?file=PopularKids.txt")
library(mosaic)
tab <- tally(~Urban.Rural + Goals, data = popKids, margins = TRUE)
tab</pre>
```

| ## | Goals       |        |         |        |       |  |
|----|-------------|--------|---------|--------|-------|--|
| ## | Urban.Rural | Grades | Popular | Sports | Total |  |
| ## | Rural       | 57     | 50      | 42     | 149   |  |
| ## | Suburban    | 87     | 42      | 22     | 151   |  |
| ## | Urban       | 103    | 49      | 26     | 178   |  |
| ## | Total       | 247    | 141     | 90     | 478   |  |

### 1.1.1 A conditional distribution

• Another representation of data is the percent-wise distribution of Goals for each level of Urban.Rural, i.e. the sum in each row of the table is 100 (up to rounding):

```
tab <- tally(~Urban.Rural + Goals, data = popKids)
addmargins(round(100 * prop.table(tab, 1)),margin = 1:2)</pre>
```

| ## | (           | Goals  |         |        |     |
|----|-------------|--------|---------|--------|-----|
| ## | Urban.Rural | Grades | Popular | Sports | Sum |
| ## | Rural       | 38     | 34      | 28     | 100 |
| ## | Suburban    | 58     | 28      | 15     | 101 |
| ## | Urban       | 58     | 28      | 15     | 101 |
| ## | Sum         | 154    | 90      | 58     | 302 |

- Here we will talk about the conditional distribution of Goals given Urban.Rural.
- An important question could be:
  - Are the goals of the kids different when they come from urban, suburban or rural areas? I.e. are the rows in the table significantly different?
- There is (almost) no difference between urban and suburban, but it looks like rural is different.

## 2 Independence

### 2.1 Independence

- Recall, that two factors are **independent**, when there is no difference between the population's distributions of one factor given the levels of the other factor.
- Otherwise the factors are said to be **dependent**.
- If we e.g. have the following conditional population distributions of Goals given Urban.Rural:

| ## | Goals       |        |         |        |  |  |
|----|-------------|--------|---------|--------|--|--|
| ## | Urban.Rural | Grades | Popular | Sports |  |  |
| ## | Rural       | 500    | 300     | 200    |  |  |
| ## | Suburban    | 500    | 300     | 200    |  |  |
| ## | Urban       | 500    | 300     | 200    |  |  |

• Then the factors Goals and Urban.Rural are independent.

- We take a sample and "measure" the factors  $F_1$  and  $F_2$ . E.g. Goals and Urban.Rural for a random child.
- The hypothesis of interest today is:

 $H_0: F_1$  and  $F_2$  are independent,  $H_a: F_1$  and  $F_2$  are dependent.

### 2.2 The Chi-squared test for independence

• Our best guess of the distribution of Goals is the relative frequencies in the sample:

```
n <- margin.table(tab)
pctGoals <- round(100 * margin.table(tab, 2)/n, 1)
pctGoals</pre>
```

## Goals
## Grades Popular Sports
## 51.7 29.5 18.8

- If we assume independence, then this is also a guess of the conditional distributions of Goals given Urban.Rural.
- The corresponding expected counts in the sample are then:

| ## | (           | Goals       |           |         |             |         |        |
|----|-------------|-------------|-----------|---------|-------------|---------|--------|
| ## | Urban.Rural | Grades      | Popula    | r       | Sports      | Sum     |        |
| ## | Rural       | 77.0 (51.)  | 7%) 44.0  | (29.5%) | 28.1 (18.8% | ) 149.0 | (100%) |
| ## | Suburban    | 78.0 (51.)  | "%) 44.5  | (29.5%) | 28.4 (18.8% | ) 151.0 | (100%) |
| ## | Urban       | 92.0 (51.)  | 7%) 52.5  | (29.5%) | 33.5 (18.8% | ) 178.0 | (100%) |
| ## | Sum         | 247.0 (51.) | 7%) 141.0 | (29.5%) | 90.0 (18.8% | ) 478.0 | (100%) |

### 2.3 Calculation of expected table

#### pctexptab

## Goals ## Urban.Rural Grades Popular Sports Sum ## Rural 77.0 (51.7%) 44.0 (29.5%) 28.1 (18.8%) 149.0 (100%) ## Suburban 78.0 (51.7%) 44.5 (29.5%) 28.4 (18.8%) 151.0 (100%) ## 92.0 (51.7%) 52.5 (29.5%) 33.5 (18.8%) 178.0 (100%) Urban ## Sum 247.0 (51.7%) 141.0 (29.5%) 90.0 (18.8%) 478.0 (100%)

- We note that
  - The relative frequency for a given column is column Total divided by tableTotal. For example Grades, which is  $\frac{247}{478} = 51.7\%$ .
  - The expected value in a given cell in the table is then the cell's relative column frequency multiplied by the cell's rowTotal. For example Rural and Grades:  $149 \times 51.7\% = 77.0$ .
- This can be summarized to:
  - The expected value in a cell is the product of the cell's rowTotal and columnTotal divided by tableTotal.

#### Chi-squared $(\chi^2)$ test statistic $\mathbf{2.4}$

• We have an **observed table**:

#### tab

| ## | (           | Goals  |         |        |
|----|-------------|--------|---------|--------|
| ## | Urban.Rural | Grades | Popular | Sports |
| ## | Rural       | 57     | 50      | 42     |
| ## | Suburban    | 87     | 42      | 22     |
| ## | Urban       | 103    | 49      | 26     |

• And an **expected table**, if  $H_0$  is true:

| ## | (           |        |         |        |       |
|----|-------------|--------|---------|--------|-------|
| ## | Urban.Rural | Grades | Popular | Sports | Sum   |
| ## | Rural       | 77.0   | 44.0    | 28.1   | 149.0 |
| ## | Suburban    | 78.0   | 44.5    | 28.4   | 151.0 |
| ## | Urban       | 92.0   | 52.5    | 33.5   | 178.0 |
| ## | Sum         | 247.0  | 141.0   | 90.0   | 478.0 |

- If these tables are "far from each other", then we reject  $H_0$ . We want to measure the distance via the Chi-squared test statistic:

  - $\begin{array}{l} \ X^2 = \sum \frac{(f_o f_e)^2}{f_e} \text{: Sum over all cells in the table} \\ \ f_o \text{ is the frequency in a cell in the observed table} \\ \ f_e \text{ is the corresponding frequency in the expected table.} \end{array}$
- We have:

$$X_{obs}^2 = \frac{(57 - 77)^2}{77} + \ldots + \frac{(26 - 33.5)^2}{33.5} = 18.8$$

• Is this a large distance??

## **2.5** $\chi^2$ -test template.

- We want to test the hypothesis  $H_0$  of independence in a table with r rows and c columns:

  - We take a sample and calculate  $X_{obs}^2$  the observed value of the test statistic. p-value: Assume  $H_0$  is true. What is then the chance of obtaining a larger  $X^2$  than  $X_{obs}^2$ , if we repeat the experiment?
- This can be approximated by the  $\chi^2$ -distribution with df = (r-1)(c-1) degrees of freedom.
- For Goals and Urban.Rural we have r = c = 3, i.e. df = 4 and  $X_{obs}^2 = 18.8$ , so the p-value is:

1 - pdist("chisq", 18.8, df = 4)

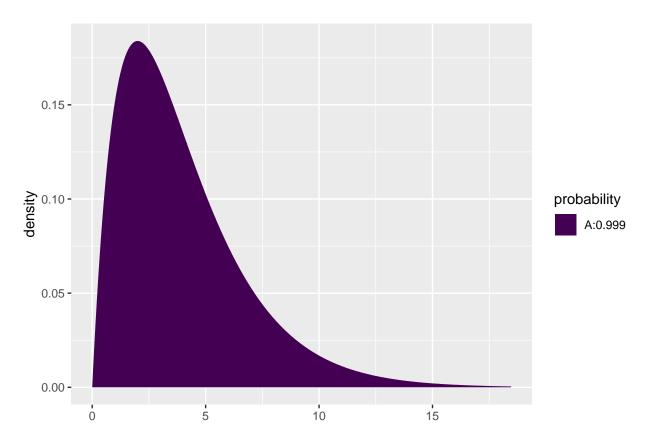

```
## [1] 0.00086
```

• There is clearly a significant association between Goals and Urban.Rural.

## 2.6 The function chisq.test.

• All of the above calculations can be obtained by the function chisq.test.

```
tab <- tally(~ Urban.Rural + Goals, data = popKids)
testStat <- chisq.test(tab, correct = FALSE)
testStat</pre>
```

```
##
## Pearson's Chi-squared test
##
## data: tab
## X-squared = 20, df = 4, p-value = 8e-04
```

```
testStat$expected
```

| ## | Goals       |        |         |        |  |  |  |
|----|-------------|--------|---------|--------|--|--|--|
| ## | Urban.Rural | Grades | Popular | Sports |  |  |  |
| ## | Rural       | 77     | 44.0    | 28.1   |  |  |  |
| ## | Suburban    | 78     | 44.5    | 28.4   |  |  |  |
| ## | Urban       | 92     | 52.5    | 33.5   |  |  |  |

• The frequency data can also be put directly into a matrix.

```
data <- c(57, 87, 103, 50, 42, 49, 42, 22, 26)
tab <- matrix(data, nrow = 3, ncol = 3)
row.names(tab) <- c("Rural", "Suburban", "Urban")
colnames(tab) <- c("Grades", "Popular", "Sports")
tab
## Grades Popular Sports</pre>
```

## Rural 57 50 42 ## Suburban 87 42 22 ## Urban 103 49 26

```
chisq.test(tab)
```

```
##
## Pearson's Chi-squared test
##
## data: tab
## X-squared = 20, df = 4, p-value = 8e-04
```

## 3 The $\chi^2$ -distribution

## 3.1 The $\chi^2$ -distribution

- The  $\chi^2$ -distribution with df degrees of freedom:
  - Is never negative. And  $X^2 = 0$  only happens if  $f_e = f_o$ .
  - Has mean  $\mu = df$
  - Has standard deviation  $\sigma = \sqrt{2df}$
  - Is skewed to the right, but approaches a normal distribution when df grows.

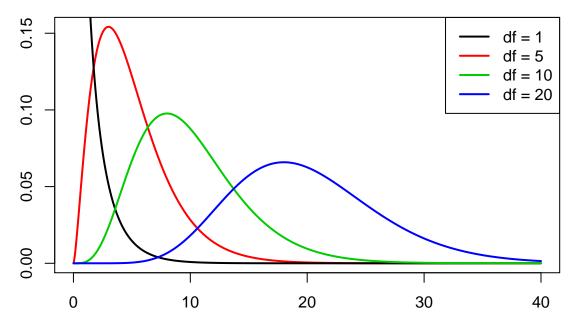

## 4 Agresti - Summary

### 4.1 Summary

- For the Chi-squared statistic,  $X^2$ , to be appropriate we require that the expected values have to be  $f_e \geq 5$ .
- Now we can summarize the ingredients in the Chi-squared test for independence.

### TABLE 8.5: The Five Parts of the Chi-Squared Test of Independence

- 1. Assumptions: Two categorical variables, random sampling,  $f_e \ge 5$  in all cells
- 2. Hypotheses:  $H_0$ : Statistical independence of variables
  - $H_a$ : Statistical dependence of variables
- 3. Test statistic:  $\chi^2 = \sum \frac{(f_o f_e)^2}{f_e}$ , where  $f_e = \frac{(\text{Row total})(\text{Column total})}{\text{Total sample size}}$ 4. *P*-value:  $P = \text{right-tail probability above observed } \chi^2 \text{ value,}$ for chi-squared distribution with df = (r - 1)(c - 1)
- 5. Conclusion: Report P-value
  - If decision needed, reject  $H_0$  at  $\alpha$ -level if  $P \leq \alpha$

### 5 Standardized residuals

### 5.1 Residual analysis

- If we reject the hypothesis of independence it can be of interest to identify the significant deviations.
- In a given cell in the table,  $f_o f_e$  is the deviation between data and the expected values under the null hypothesis.
- We assume that  $f_e \geq 5$ .
- If  $H_0$  is true, then the standard error of  $f_o f_e$  is given by

$$se = \sqrt{f_e(1 - \text{rowProportion})(1 - \text{columnProportion})}$$

• The corresponding *z*-score

$$z = \frac{f_o - f_e}{se}$$

should in 95% of the cells be between  $\pm 2$ . Values above 3 or below -3 should not appear.

- In popKids table cell Rural and Grade we got  $f_e = 77.0$  and  $f_o = 57$ . Here columnProportion= 51.7% and rowProportion= 149/478 = 31.2%.
- We can then calculate

$$z = \frac{57 - 77}{\sqrt{77(1 - 0.517)(1 - 0.312)}} = -3.95$$

- Compared to the null hypothesis there are way too few rural kids who find grades important.
- In summary: The standardized residuals allow for cell-by-cell  $(f_e \text{ vs } f_o)$  comparision.

### 5.2 Residual analysis in R

• In R we can extract the standardized residuals from the output of chisq.test:

```
tab <- tally(~ Urban.Rural + Goals, data = popKids)
testStat <- chisq.test(tab, correct = FALSE)
testStat$stdres</pre>
```

## Goals
## Urban.Rural Grades Popular Sports
## Rural -3.951 1.310 3.523
## Suburban 1.767 -0.548 -1.619
## Urban 2.087 -0.727 -1.819

### 6 Models for table data in R

### 6.1 Example

• We will study the dataset HairEyeColor.

```
HairEyeColor <- read.delim("https://asta.math.aau.dk/datasets?file=HairEyeColor.txt")
head(HairEyeColor)</pre>
```

## Hair Eye Sex Freq 32 ## 1 Black Brown Male ## 2 Brown Brown Male 53 ## 3 Red Brown Male 10 ## 4 Blond Brown Male 3 ## 5 Black Blue Male 11 ## 6 Brown Blue Male 50

- Data is organized such that the variable Freq gives the frequency of each combination of the factors Hair, Eye and Sex.
- For example: 32 observations are men with black hair and brown eyes.
- We are interested in the association between eye color and hair color ignoring the sex
- We aggregate data, so we have a table with frequencies for each combination of Hair and Eye.

```
HairEye <- aggregate(Freq ~ Eye + Hair, FUN = sum, data = HairEyeColor)
HairEye
```

## Eye Hair Freq Blue Black ## 1 20 ## 2 Brown Black 68 ## 3 Green Black 5 ## 4 Hazel Black 15 Blue Blond ## 5 94 ## 6 Brown Blond 7 ## 7 Green Blond 16 ## 8 Hazel Blond 10 ## 9 Blue Brown 84

| ## | 10 | Brown         | Brown | 119 |
|----|----|---------------|-------|-----|
| ## | 11 | ${\tt Green}$ | Brown | 29  |
| ## | 12 | Hazel         | Brown | 54  |
| ## | 13 | Blue          | Red   | 17  |
| ## | 14 | Brown         | Red   | 26  |
| ## | 15 | ${\tt Green}$ | Red   | 14  |
| ## | 16 | Hazel         | Red   | 14  |

### 6.2 Model specification

- We can write down a model for (the logarithm of) the expected frequencies by using dummy variables  $z_{e1}, z_{e2}, z_{e3}$  and  $z_{h1}, z_{h2}, z_{h3}$
- To denote the different levels of Eye and Hair (the reference level has all dummy variables equal to 0):

 $\log(f_e) = \alpha + \beta_{e1} z_{e1} + \beta_{e2} z_{e2} + \beta_{e3} z_{e3} + \beta_{h1} z_{h1} + \beta_{h2} z_{h2} + \beta_{h3} z_{h3}.$ 

- Note that we haven't included an interaction term, which is this case implies, that we assume independence between Eye and Hair in the model.
- Since our response variable now is a count it is no longer a linear model (lm) as we have been used to (linear regression).
- Instead it is a so-called generalized linear model and the relevant R command is glm.

### 6.3 Model specification in R

model <- glm(Freq ~ Hair + Eye, family = poisson, data = HairEye)</pre>

• The argument family = poisson ensures that R knows that data should be interpreted as discrete counts and not a continuous variable.

```
summary(model)
```

```
##
## Call:
## glm(formula = Freq ~ Hair + Eye, family = poisson, data = HairEye)
##
## Deviance Residuals:
##
      Min
               1Q Median
                                3Q
                                       Max
##
  -7.326 -2.065 -0.212
                             1.235
                                     6.172
##
## Coefficients:
##
               Estimate Std. Error z value Pr(>|z|)
## (Intercept)
                 3.6693
                             0.1105
                                      33.19
                                            < 2e-16 ***
                                       1.24
## HairBlond
                 0.1621
                             0.1309
                                               0.216
## HairBrown
                 0.9739
                             0.1129
                                       8.62
                                             < 2e-16 ***
## HairRed
                                      -2.75
                                               0.006 **
                -0.4195
                             0.1528
## EyeBrown
                 0.0230
                             0.0959
                                       0.24
                                               0.811
## EyeGreen
                -1.2118
                             0.1424
                                      -8.51
                                             < 2e-16 ***
## EyeHazel
                -0.8380
                                      -6.75 1.5e-11 ***
                             0.1241
## ---
## Signif. codes: 0 '***' 0.001 '**' 0.01 '*' 0.05 '.' 0.1 ' ' 1
```

```
##
## (Dispersion parameter for poisson family taken to be 1)
##
## Null deviance: 453.31 on 15 degrees of freedom
## Residual deviance: 146.44 on 9 degrees of freedom
## AIC: 241
##
##
## Number of Fisher Scoring iterations: 5
```

• A value of  $X^2 = 146.44$  with df = 9 shows that there is very clear significance and we reject the null hypothesis of independence between hair and eye color.

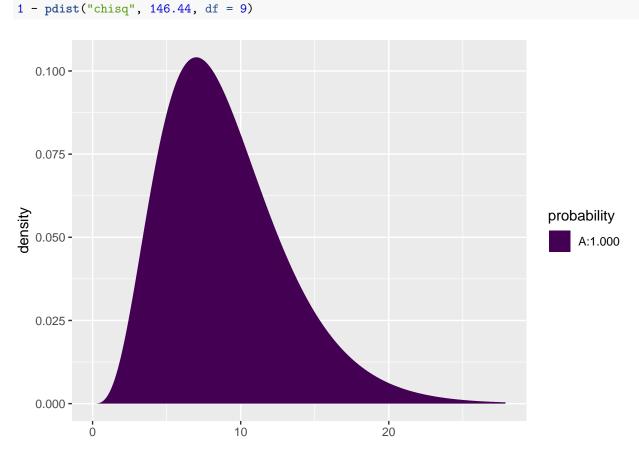

```
## [1] 0
```

### 6.4 Expected values and standardized residuals

- We also want to look at expected values and standardized (studentized) residuals.
- The null hypothesis predicts  $e^{3.67+0.02} = 40.1$  with brown eyes and black hair, but we have observed 68.
- This is significantly too many, since the standardized residual is 5.86.
- The null hypothesis predicts 47.2 with brown eyes and blond hair, but we have seen 7. This is significantly too few, since the standardized residual is -9.42.

HairEye\$fitted <- fitted(model) HairEye\$resid <- rstudent(model) HairEye

| ## |    | Eye           | Hair          | Freq | fitted | resid  |
|----|----|---------------|---------------|------|--------|--------|
| ## | 1  | Blue          | Black         | 20   | 39.22  | -4.492 |
| ## | 2  | Brown         | Black         | 68   | 40.14  | 5.856  |
| ## | 3  | ${\tt Green}$ | Black         | 5    | 11.68  | -2.508 |
| ## | 4  | Hazel         | Black         | 15   | 16.97  | -0.583 |
| ## | 5  | Blue          | ${\tt Blond}$ | 94   | 46.12  | 9.368  |
| ## | 6  | Brown         | Blond         | 7    | 47.20  | -9.423 |
| ## | 7  | ${\tt Green}$ | Blond         | 16   | 13.73  | 0.719  |
| ## | 8  | Hazel         | Blond         | 10   | 19.95  | -2.936 |
| ## | 9  | Blue          | Brown         | 84   | 103.87 | -3.437 |
| ## | 10 | Brown         | ${\tt Brown}$ | 119  | 106.28 | 2.151  |
| ## | 11 | ${\tt Green}$ | ${\tt Brown}$ | 29   | 30.92  | -0.511 |
| ## | 12 | Hazel         | ${\tt Brown}$ | 54   | 44.93  | 2.023  |
| ## | 13 | Blue          | Red           | 17   | 25.79  | -2.399 |
| ## | 14 | Brown         | Red           | 26   | 26.39  | -0.101 |
| ## | 15 | ${\tt Green}$ | Red           | 14   | 7.68   | 2.368  |
| ## | 16 | Hazel         | Red           | 14   | 11.15  | 0.961  |